José Miguel Pérez - Director Técnico S @twoixter S @mktgoo

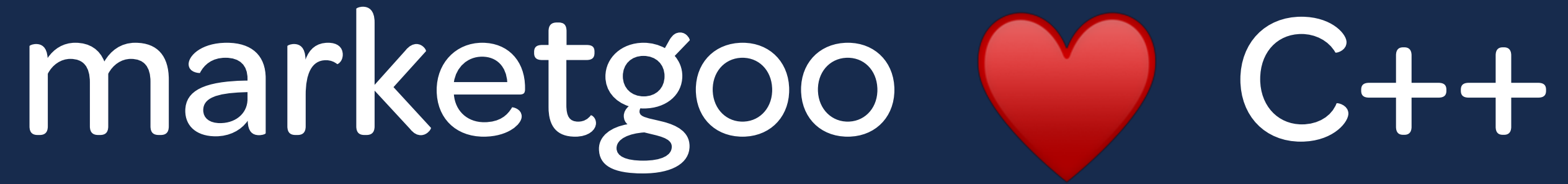

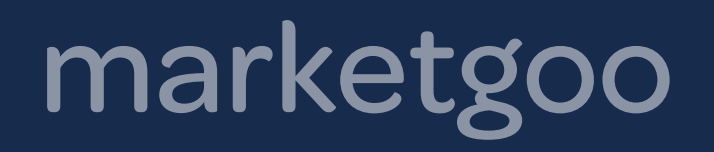

# Introducción a MarketGoo

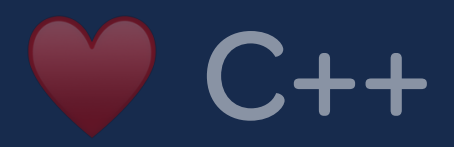

# marketgoo Introducción a MarketGoo

- Aplicación web para automatizar SEO de una página web
- Análisis diario de una página web (Crawling)
- Medición de resultados (Rankings, enlaces externos, etc)

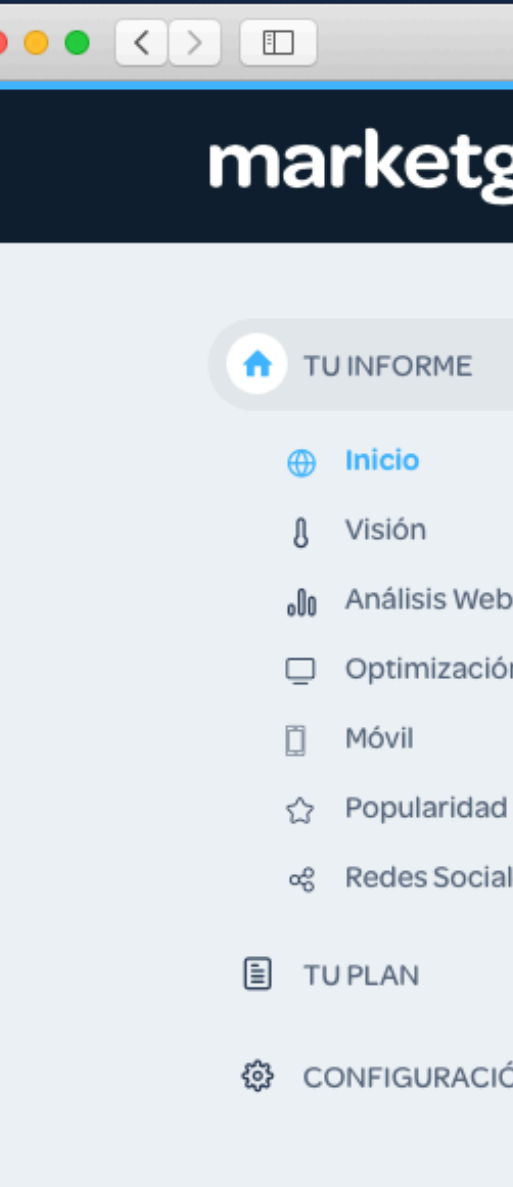

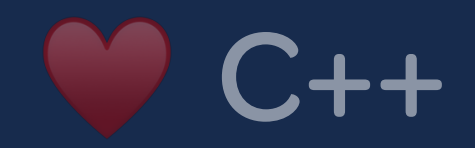

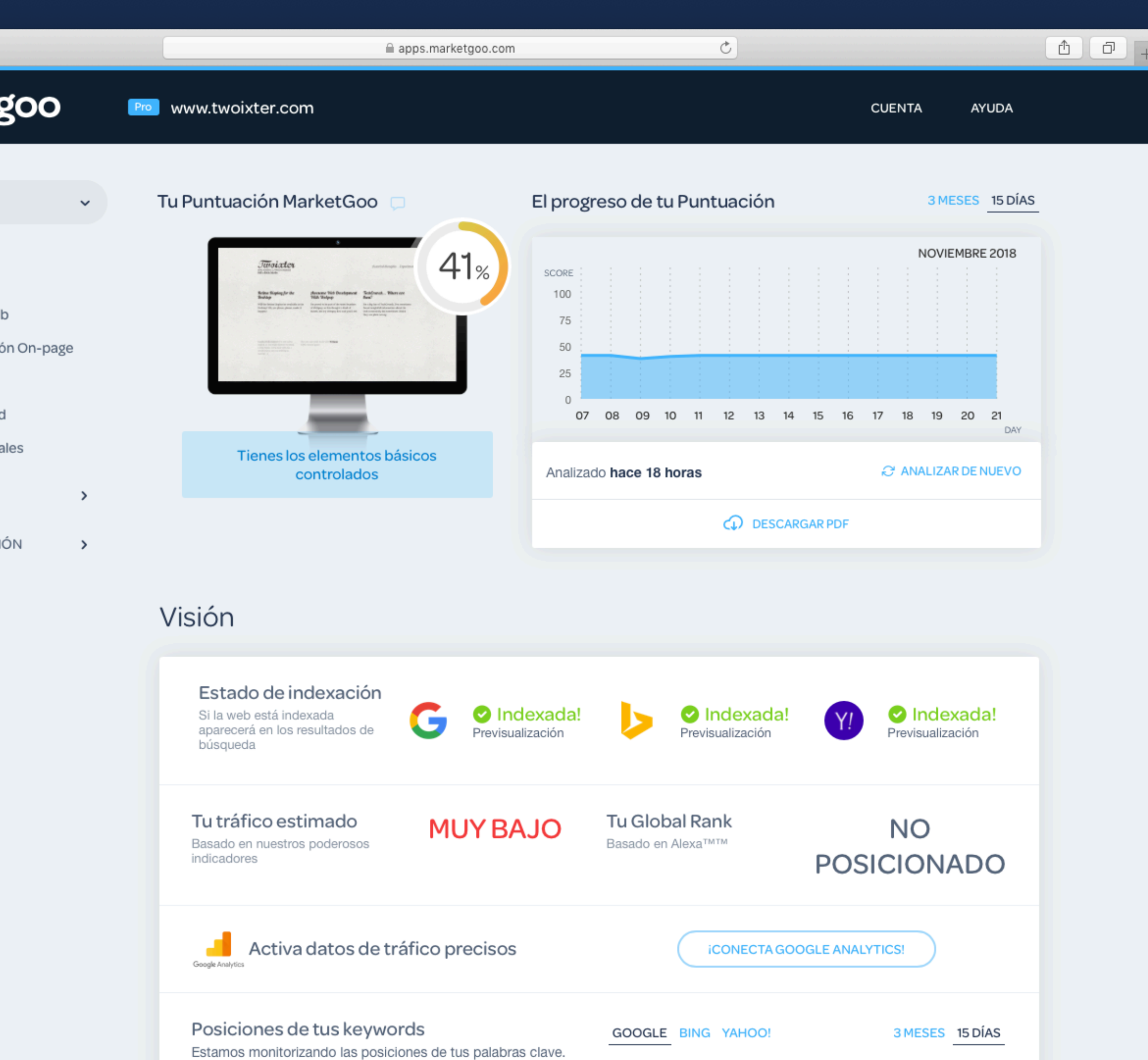

POSICIÓN

NOVIEMBRE 2018

Haz clic en cualquiera de ellas para ver información adicional

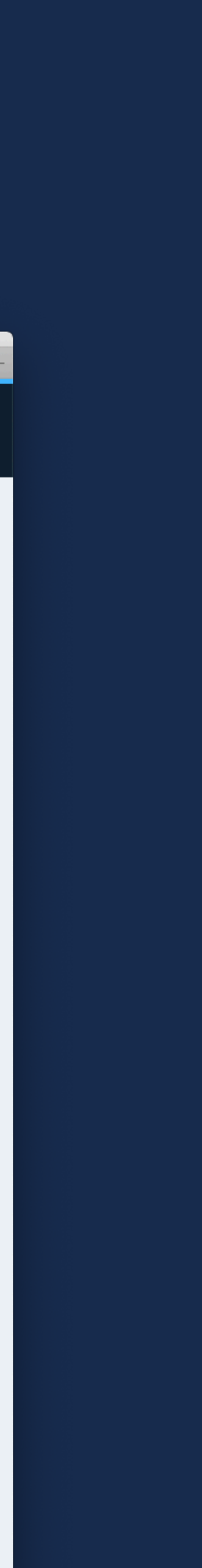

## marketgoo Introducción a MarketGoo

- Aplicación web para automatizar SEO de una página web
- Análisis diario de una página web (Crawling)
- Medición de resultados (Rankings, enlaces externos, etc)
- Generación de sugerencias de mejora (SEO, Social, etc)

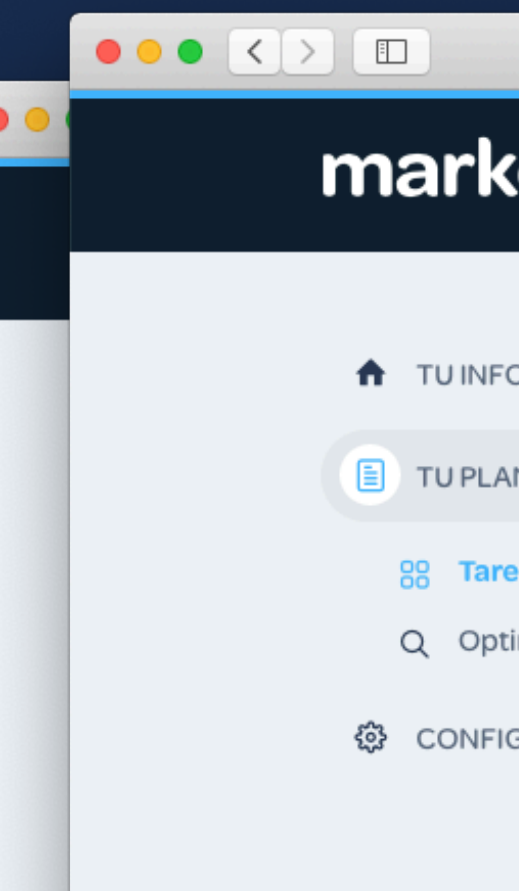

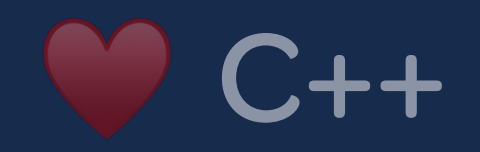

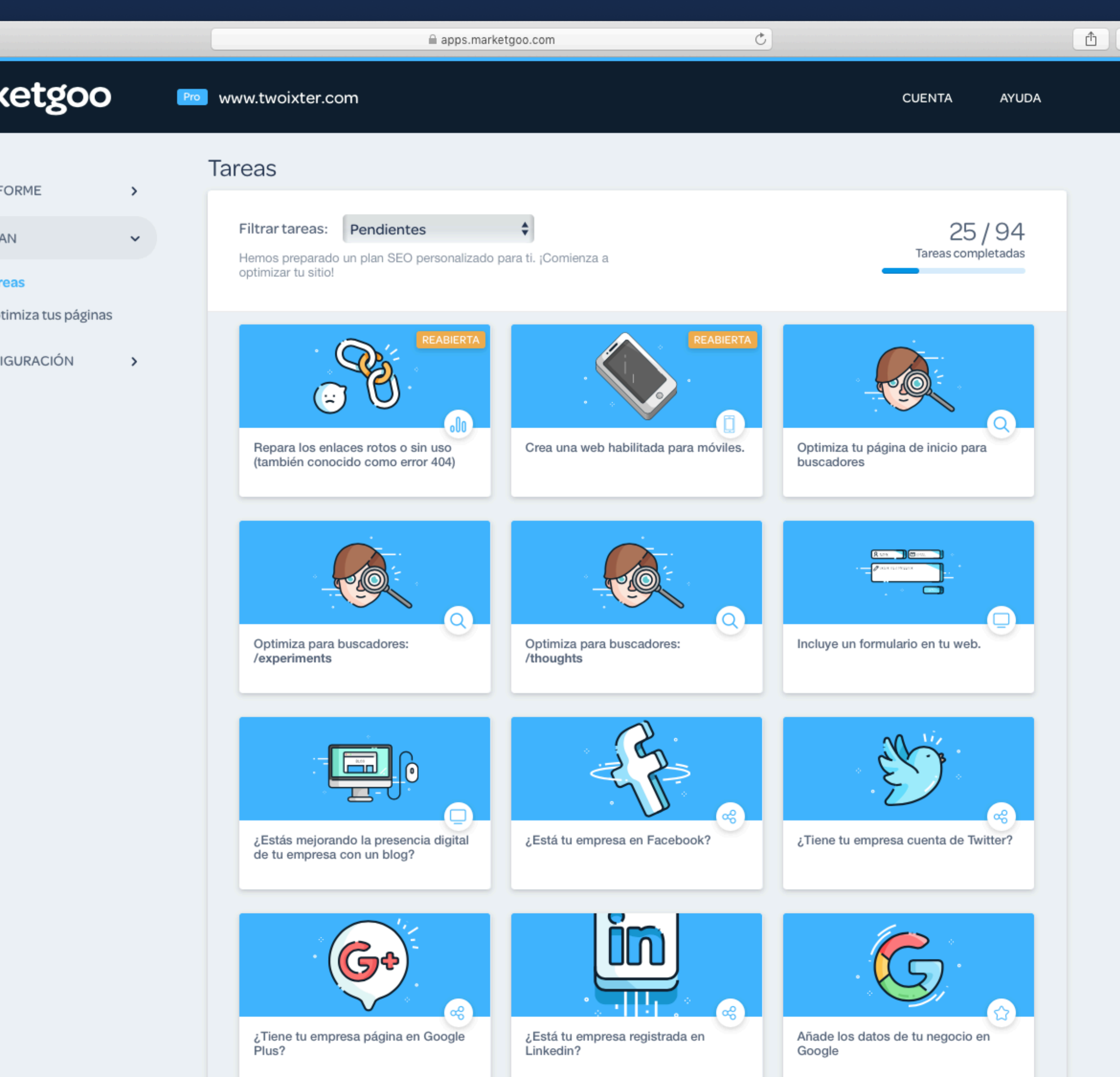

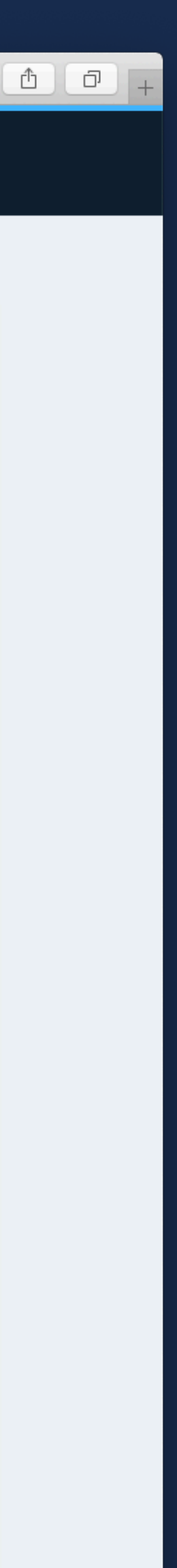

## marketgoo **Introducción a MarketGoo**

- Aplicación web para automatizar SEO de una página web
- Análisis diario de una página web (Crawling)
- Medición de resultados (Rankings, enlaces externos, etc)
- Generación de sugerencias de mejora (SEO, Social, etc)
- Herramienta SaaS orientada al usuario final (DIY)

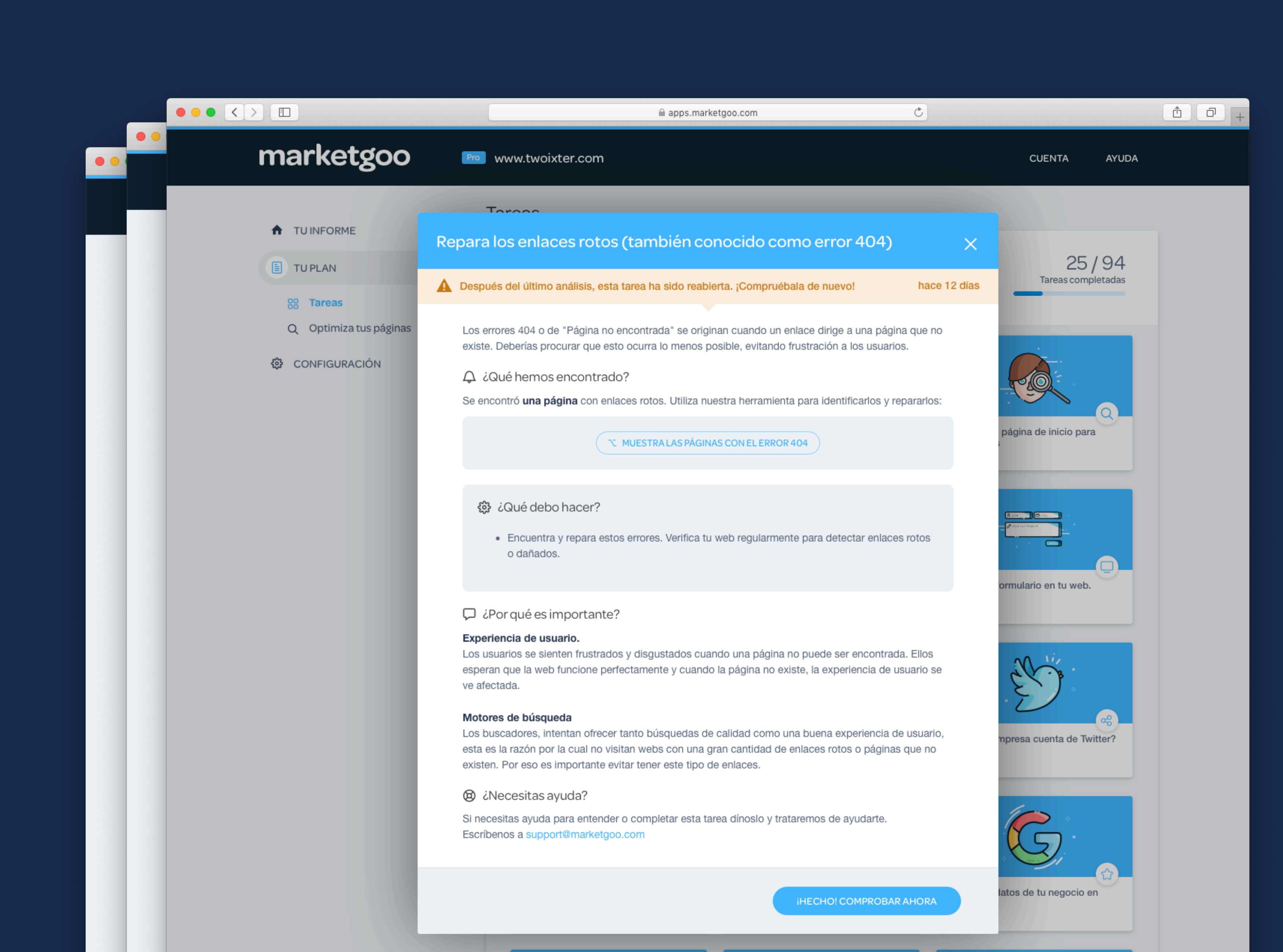

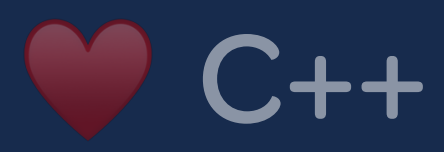

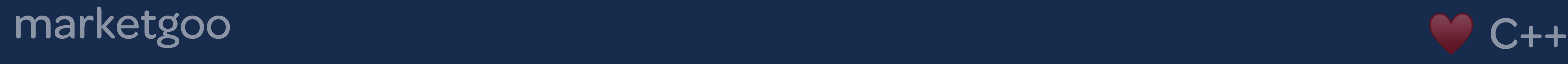

# Arquitectura de MarketGoo

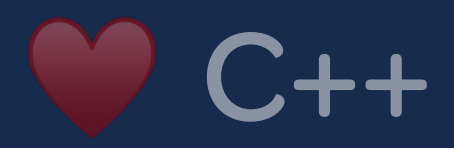

## marketgoo

## Arquitectura de MarketGoo

**BACK END** 

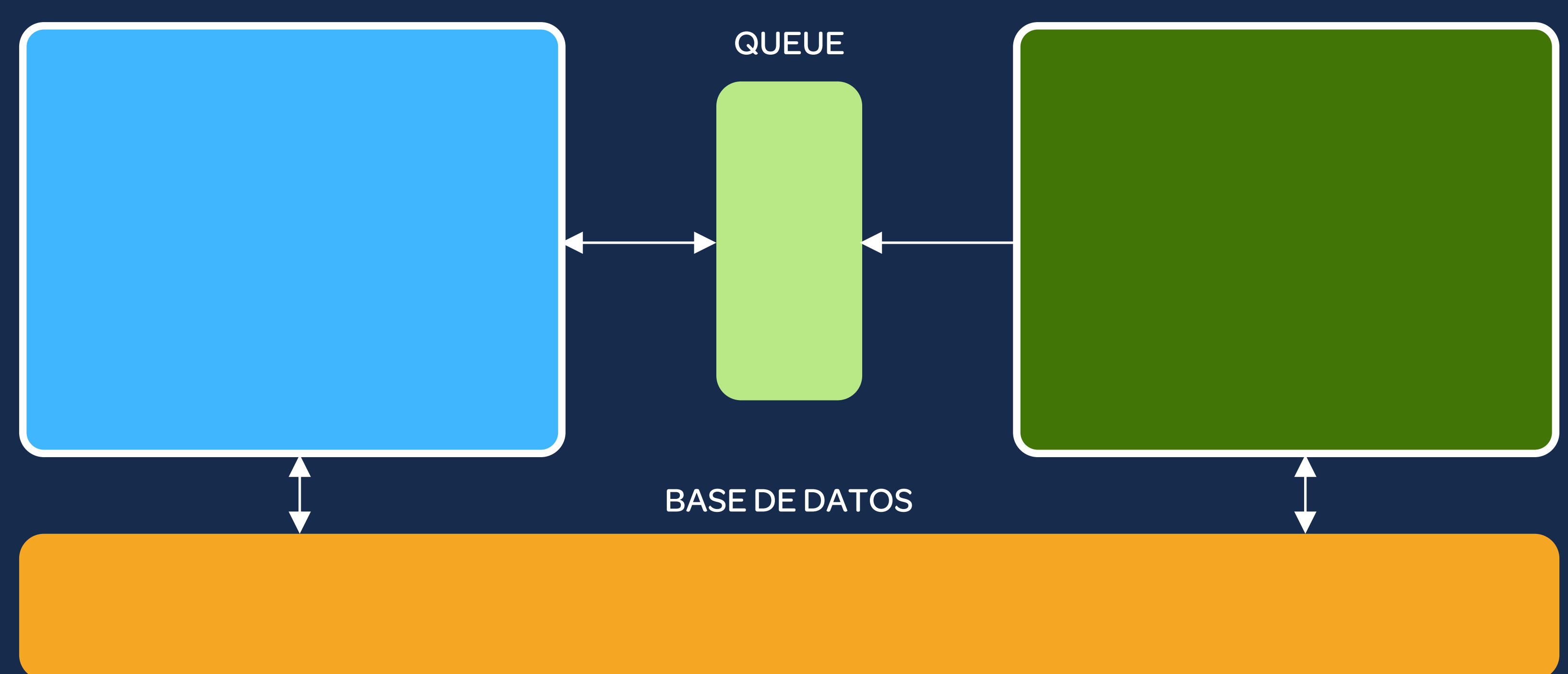

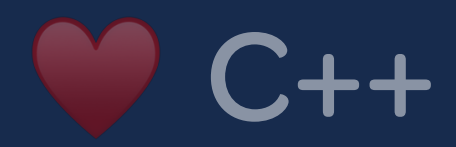

## FRONT END

## marketgoo Arquitectura de MarketGoo  $\bullet$  C++

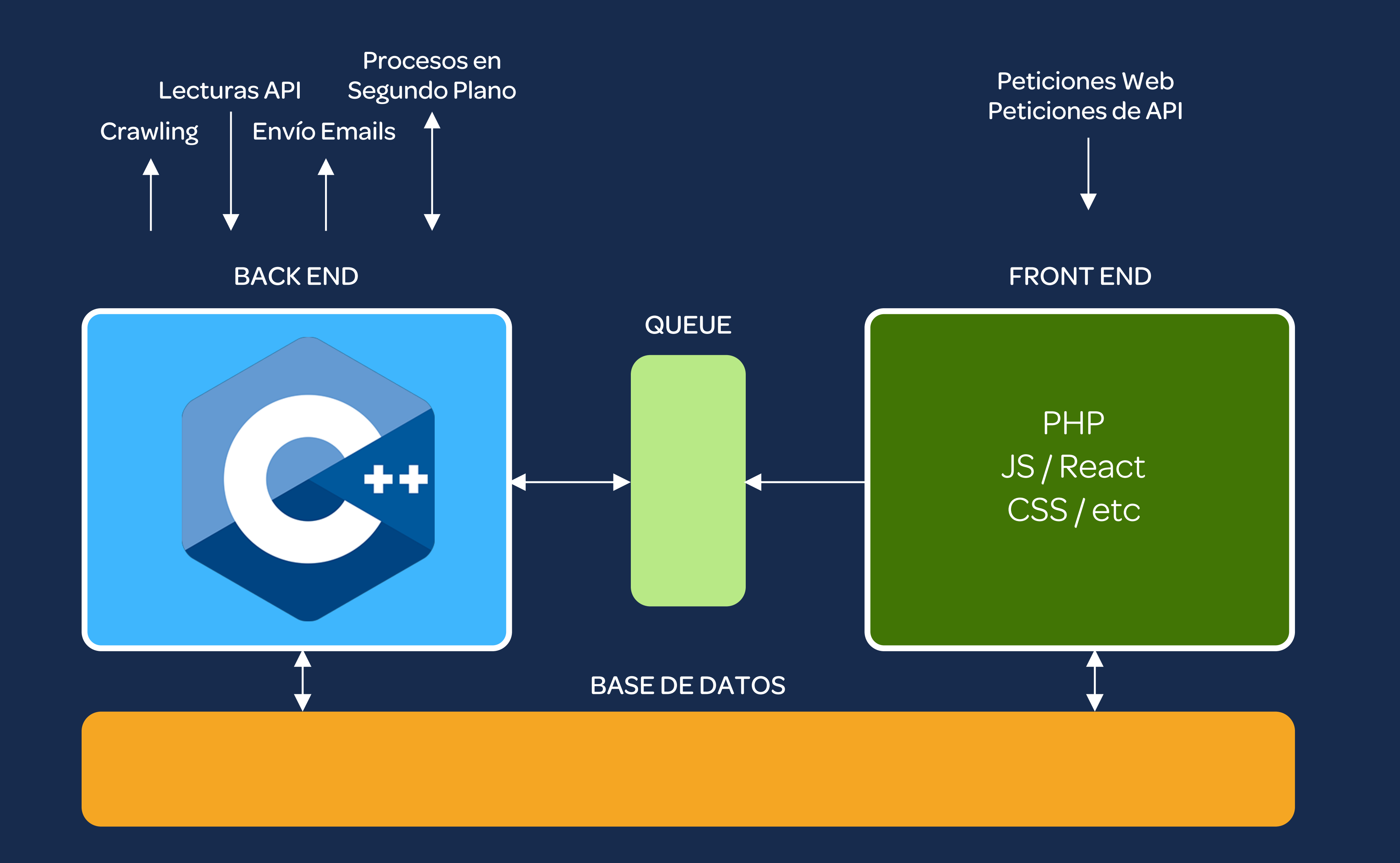

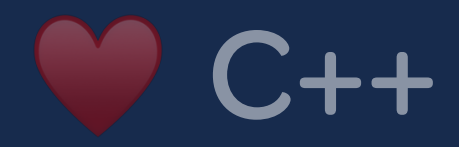

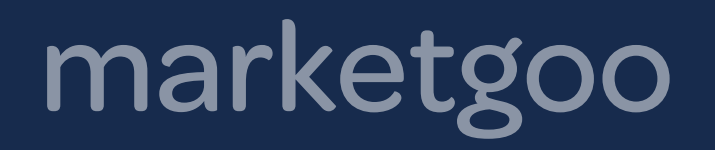

# No usamos C++ en el front

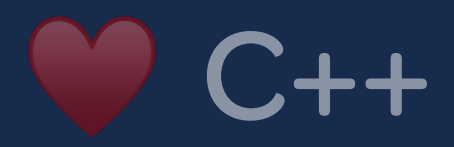

Siento defraudaros :-)

## marketgoo No usamos C++ en el front

Existen algunos frameworks C++ para programación front. Pero intentan resolver un problema que no existe.

*"Al front lo que es de front y al back lo que es de back."*

• **Phalcon** — [phalconphp.com](http://phalconphp.com) (Framework Full-stack como extensión C para PHP)

**• TreeFrog Framework** — [treefrogframework.com](http://treefrogframework.com) (High-speed C++ MVC Framework, usa Qt)

- 
- 
- **CppCMS** [cppcms.com](http://cppcms.com) (High Performance C++ Web Framework)
- **Wt Toolkit** [webtoolkit.eu](http://webtoolkit.eu) (Tiene hasta Widgets en C++)

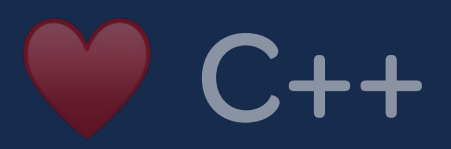

## marketgoo No usamos C++ en el front

Ejemplo de Widget en Wt Toolkit

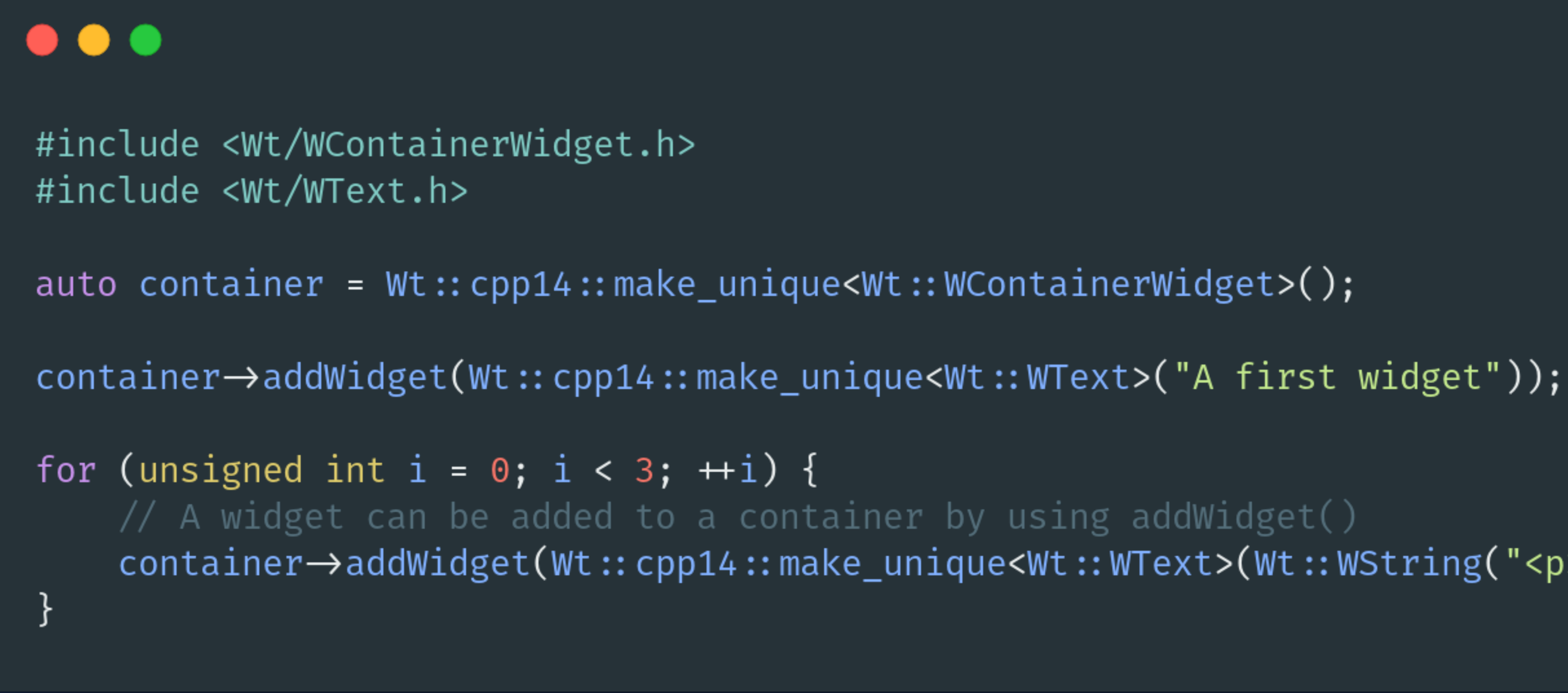

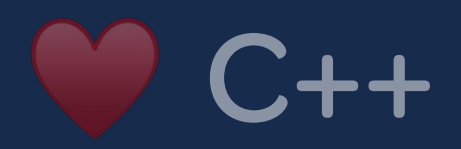

```
container->addWidget(Wt::cpp14::make_unique<Wt::WText>(Wt::WString("<p>Text {1}</p>").arg(i)));
```
(A ver, que no digo yo que no esté chulo para un sistema embebido, ¡ojo!)

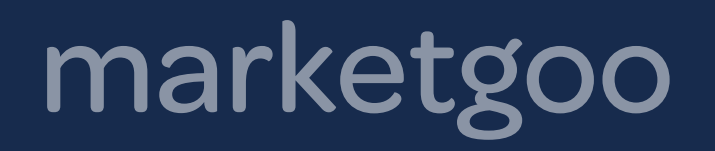

# Dónde y cómo usamos C++

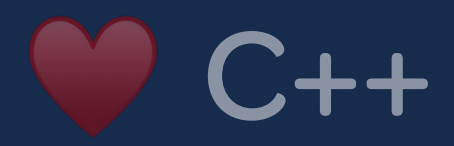

## marketgoo Dónde y cómo usamos C++

- **Escalabilidad** Tenemos que analizar diariamente miles de páginas web. Muchas veces cientos de páginas por segundo.
- **Fiabilidad** Para grandes volúmenes de datos no podemos permitirnos no tener control sobre los recursos (control sobre el run-time).
- **Flexibilidad** Estructura de micro-servicios (actores) nos permite tener control granular sobre qué está ejecutándose en cada momento.
- **Herramientas estándar**  Usamos tecnologías probadas y estándar en la industria como libcurl, libxml2, ICU, etc.

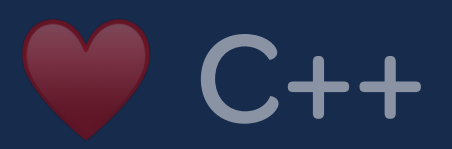

Lo usamos para toda la lógica de negocio de back-end, obviamente.

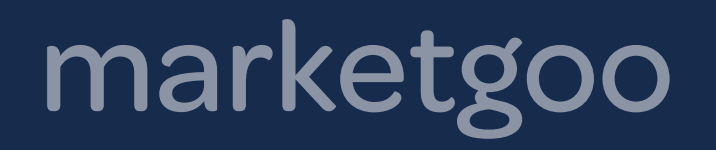

# Escalabilidad - Modelo de Actores

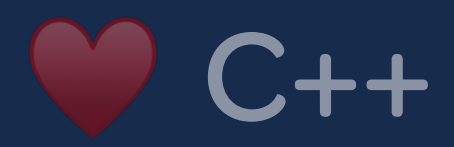

## marketgoo Escalabilidad - Modelo de Actores ♥ C++

El modelo de actor en ciencias de la computación es un modelo matemático de computación simultánea que trata a los «actores» como los primitivos universales de la computación concurrente. <sup>99</sup>

❝

—Wikipedia

La idea no es nueva, parte desde 1973 influenciada por ideas de Lisp, Simula y SmallTalk. Usado satisfactoriamente como modelo de computación distribuida por Erlang. También es usado por Scala y Akka en Java (JVM).

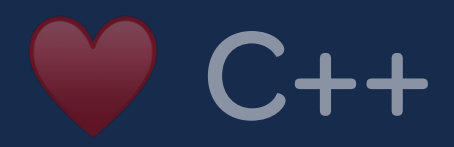

## marketgoo

## Escalabilidad - Modelo de Actores

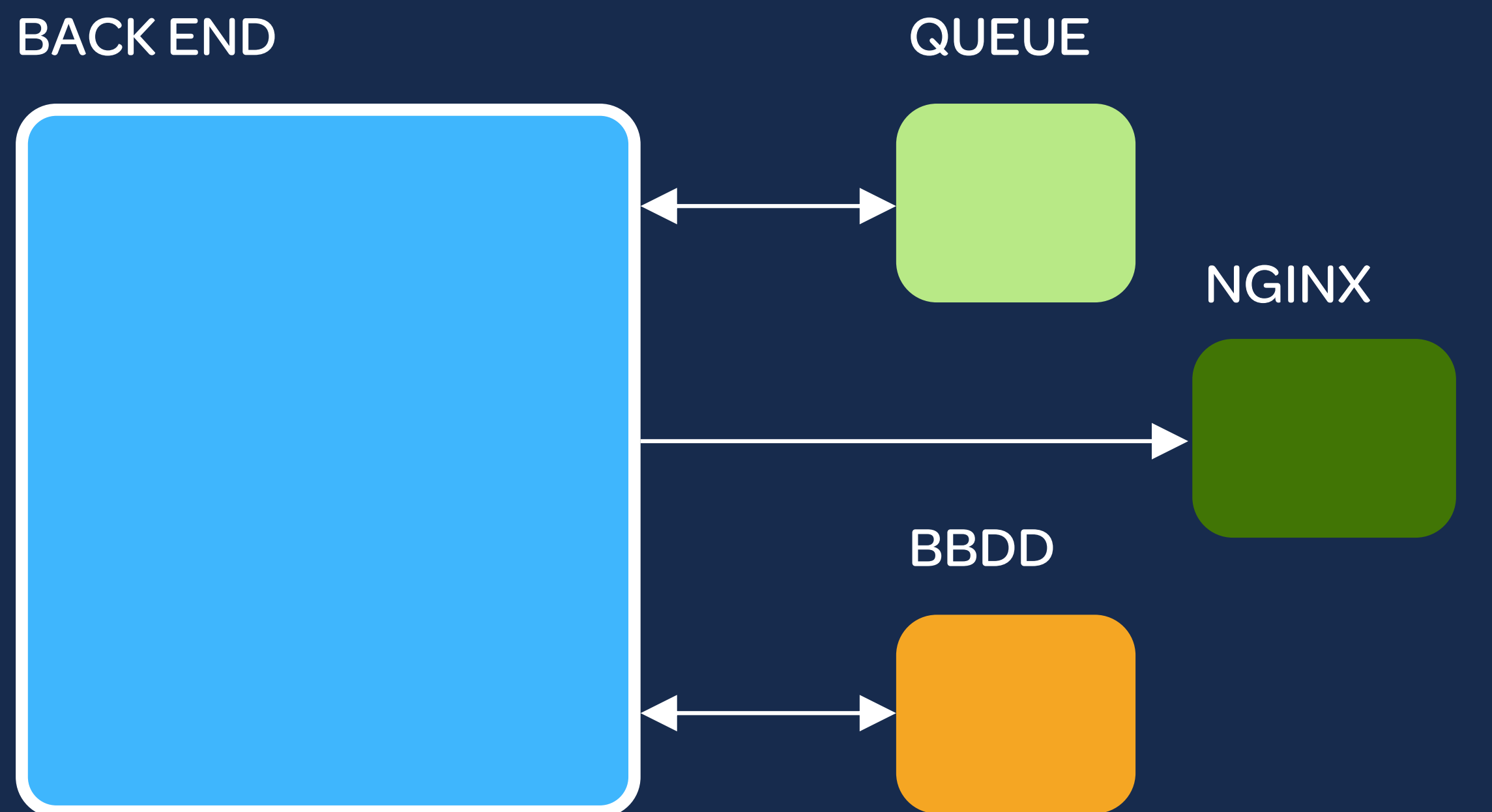

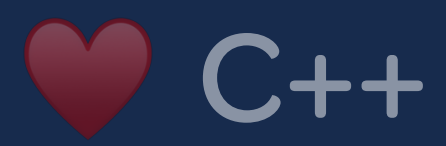

## marketgoo

## Escalabilidad - Modelo de Actores

## **BACK END**

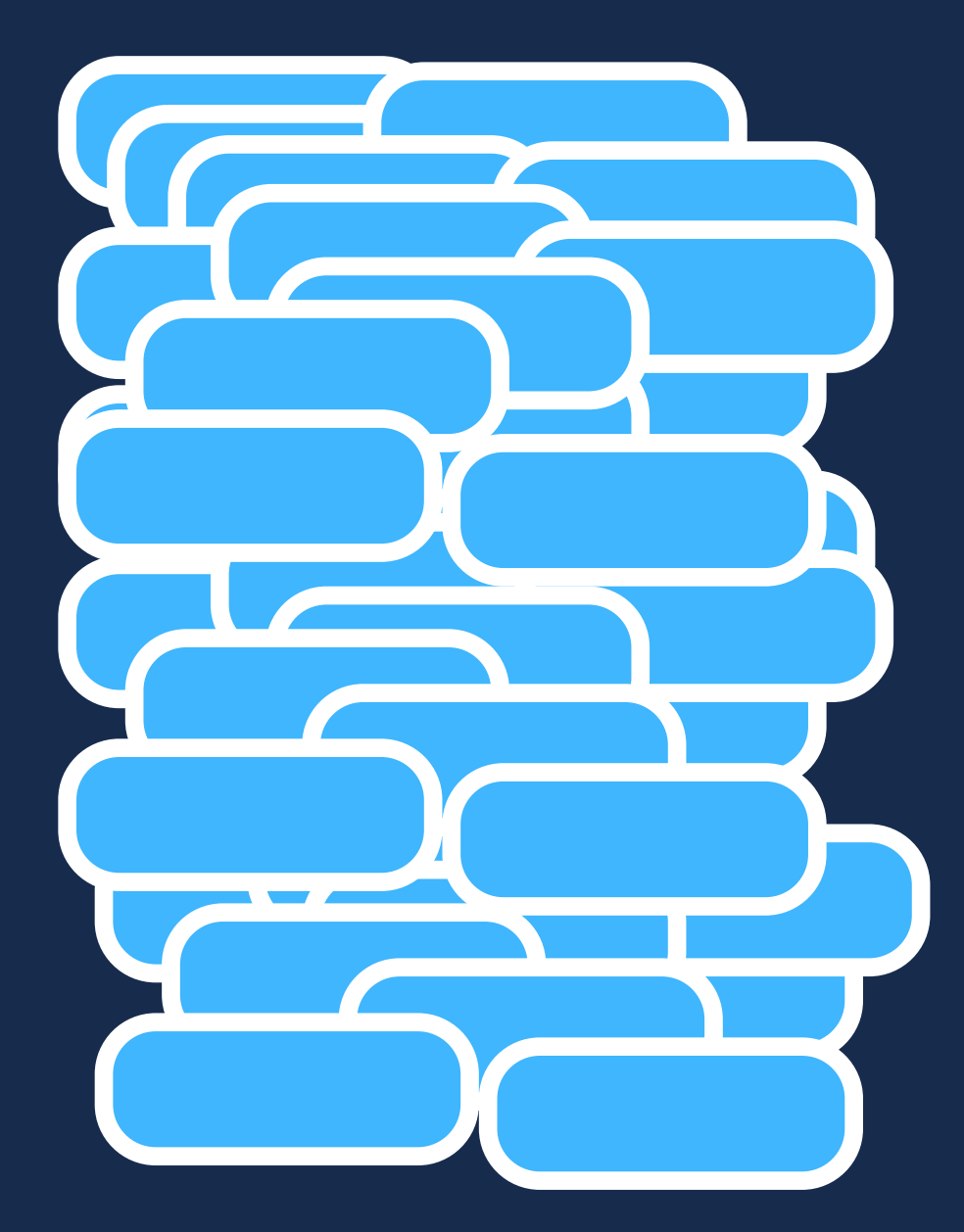

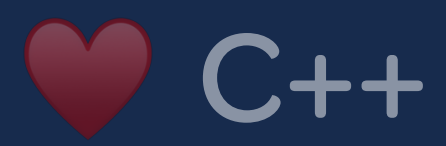

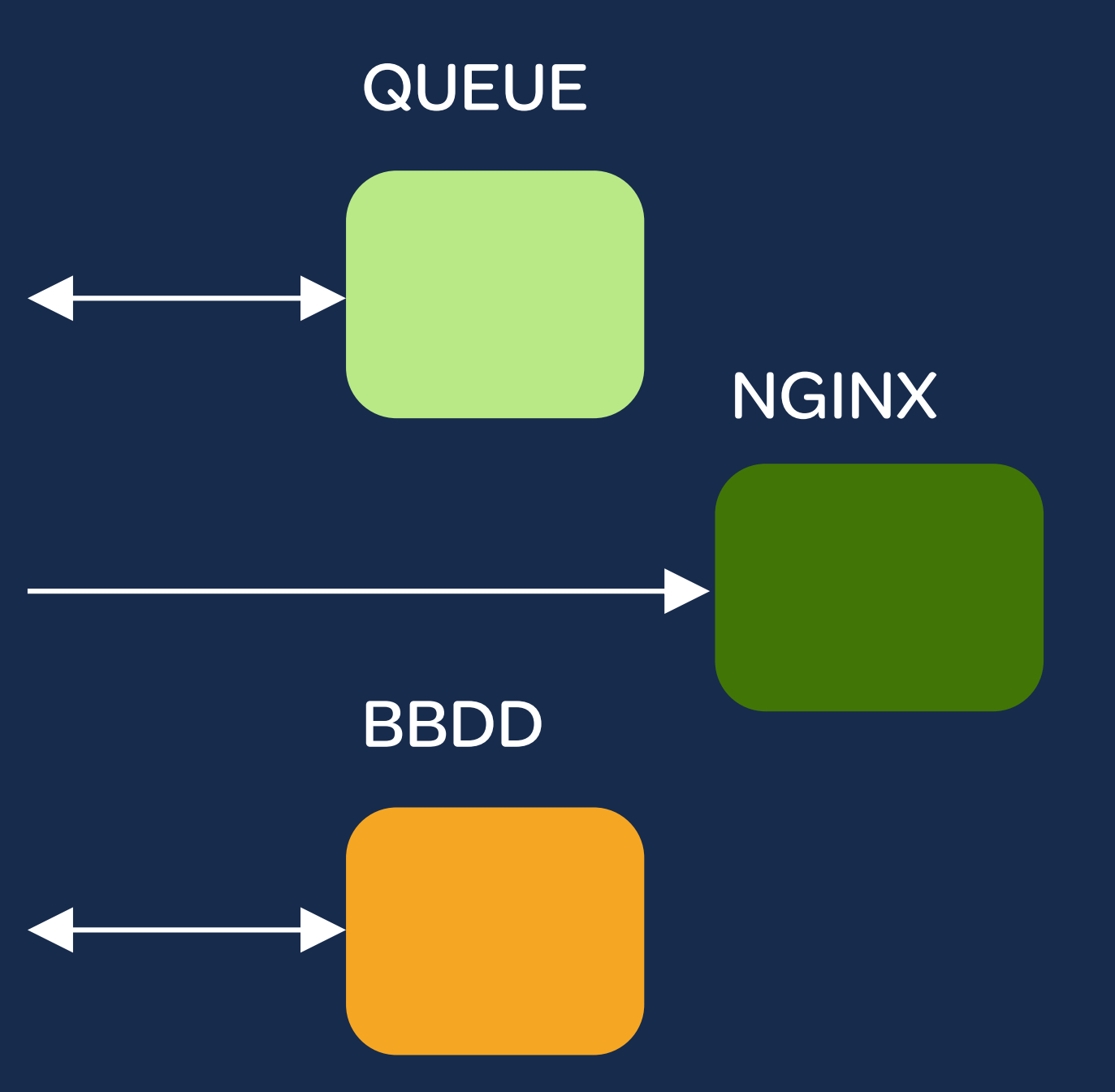

## marketgoo Escalabilidad - Modelo de Actores

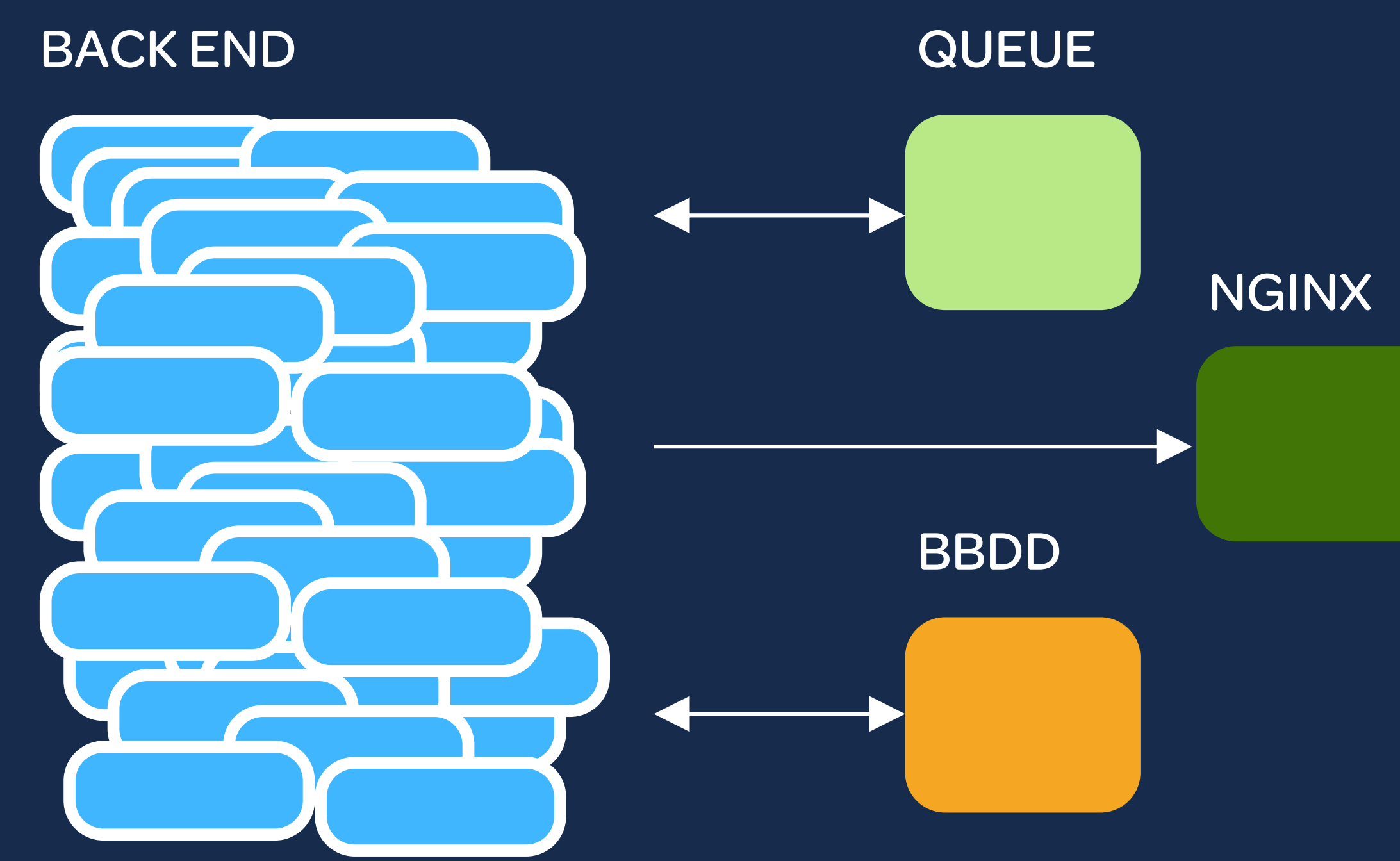

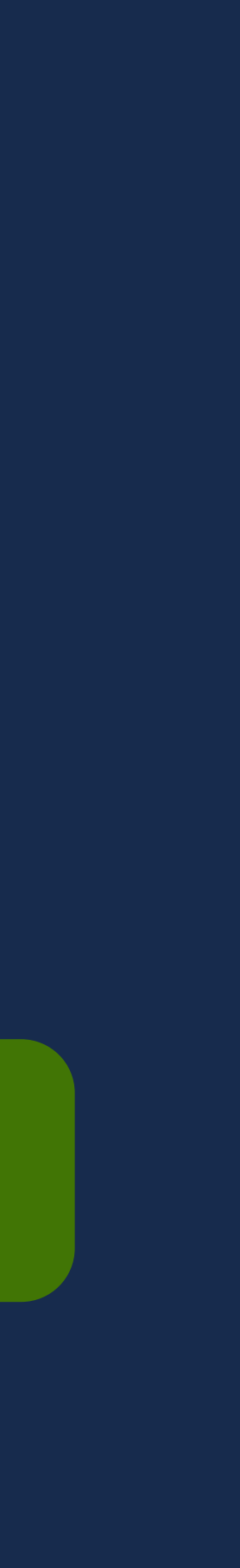

- Son procesos ágiles que sólo hacen una cosa.
- Su cometido es recibir mensajes de la cola (queue), procesarlo y producir datos u otros mensajes.
- No se comparte memoria entre actores.
- Son ligeros (threads en nuestro caso).
- No hay comunicación entre ellos, a no ser que sea mediante la propia cola de mensajes (serialización).

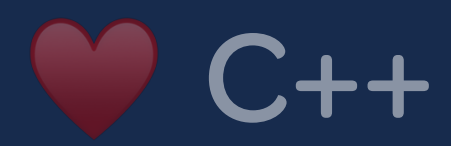

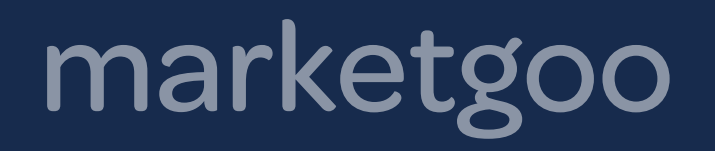

# Fiabilidad – Control de los recursos

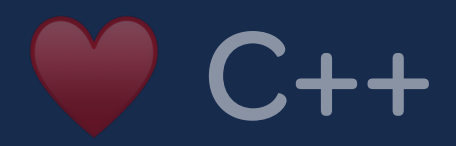

## marketgoo Fiabilidad – Control de los recursos

En C++ con el modelo de actores tenemos más control sobre el uso de los recursos

- **Memoria** Cualquier lenguaje de script (Ruby, PHP, Python) añade un coste de run-time sólo por lanzar el proceso (carga de librerías: gems en Ruby, Composer en PHP).
	- Manejo engorroso o inexistente de threads.
	- Malgasto de memoria por recolección de basura (a veces no se produce, o manual).
- **CPU** Como alternativa un modelo de eventos (Node.js, RxPHP) no es viable. - No se puede limitar el consumo de CPU.
- **Excepciones y librerías** Al compilar en C++ no tenemos «sustos» con cambios repentinos en las librerías que producen nuevas excepciones o errores que surgen sólo en run-time.

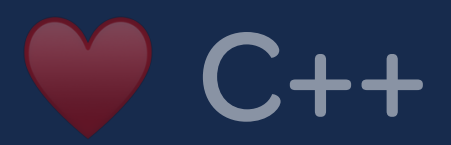

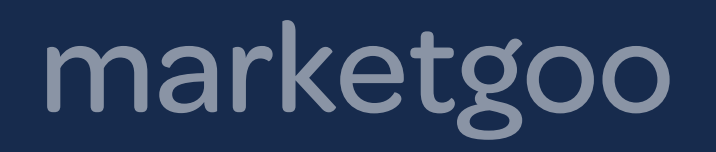

# Herramientas Estándar - Librerías

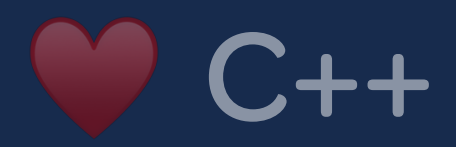

En C++ tenemos a nuestra disposición las mismas librerías que los gigantes de la Web. No hay que reinventar la rueda…

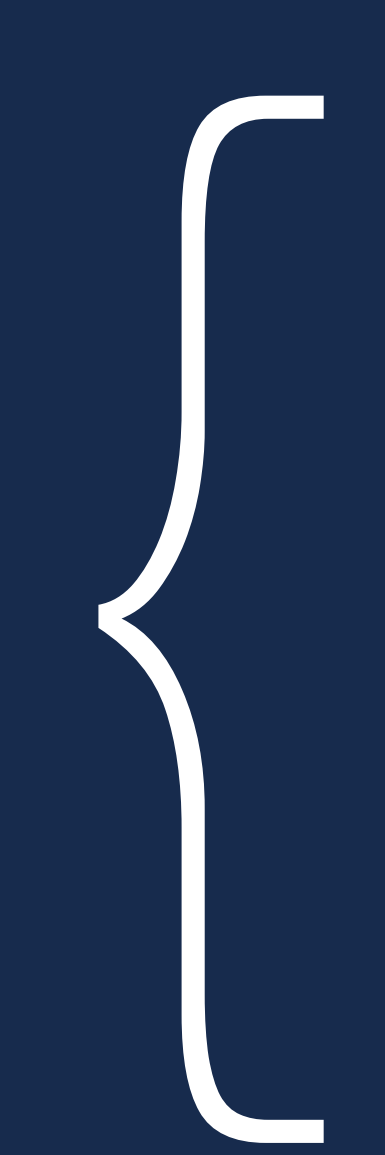

## marketgoo Herramientas Estándar – Librerías

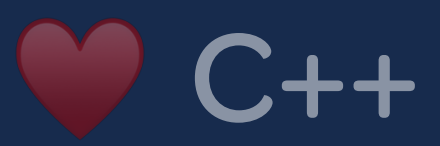

libcurl libxml2 libICU GD **OpenSSL** PCRE

Apache Nginx Redis MongoDB MySQL

> Nokogiri (Ruby — Wrapper de «libxml2») Guzzle (PHP — Wrapper de «libcurl») PHP (PHP-Intl — Wrapper de «libICU»)

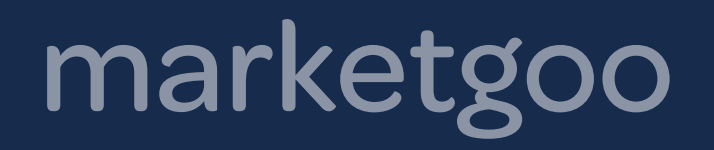

# Estrategias que usamos

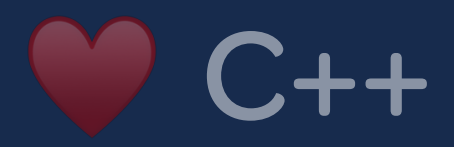

Aquíviene lo bueno :-)

## marketgoo estrategias que usamos

lenguajes de script. Nos permite hacer un uso más cómodo y centrarnos en la lógica.

- **Wrappers** Intentamos adaptar las librerías del mismo modo que se usarían en
	- Por sistema, evitar usar punteros en la medida de lo posible.
	- Maximizar el uso de RAII.
- **Excepciones** Evitamos las excepciones como transmisión de errores. - Obviamente atendemos excepciones pero no para errores comunes.
- **Tipos de datos dinámicos** Mediante un tipo de dato «dinámico» **goo::var** simulamos ciertas estrategias de lenguajes no tipados (Ej: para JSON). - **goo::var** es parecido a **std::any** pero con conversiones automáticas.

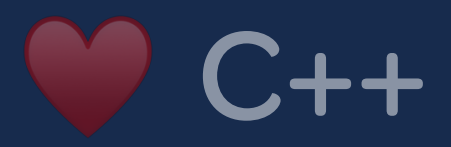

## marketgoo estrategias que usamos

Ejemplo de uso de **goo:: var** 

- Uso para variables dinámicas parecido a **std::any** pero más «liberal»
- Conversiones de tipo mediante métodos **asInteger()**, **asString()**, **asDouble()**
- Conversión desde / hacia JSON mediante streams
- Acepta tipos básicos (int, std::string, double) más array (en realidad es un «std::map») o vector (en realidad «std::vector»)

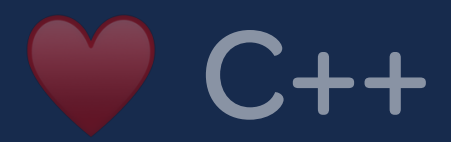

## $\bullet\bullet\bullet$

 $goo::var\,\,precision = 123.4;$ 

```
// Selección de tipo al acceder
std::count \ll precio.asInteger() \ll std::end;std::count \ll precio.asString() \ll std::end;1/123.4// Acceso transparente como array
precio['sub\_total"] = 100; // Se crean automáticamente índices
precio["iva"] = 21;
```

```
precio["total"] = 121;
```
// No se producen excepciones al acceder a un índice inexistente std:: cout  $\ll$  precio["oferta"].asDouble()  $\ll$  std:: endl; // 0.0

```
// Podemos testear indices inexistentes
if (\text{precio}['oferta'].exists()) {
```
 $\cdots$ 

```
// Conversión a JSON hacia a streams
std::count \ll precio \ll std::end;// {"sub_total": 100.0, "iva": 21, "total": 121.0}
```

```
// Parseado desde streams
std::cin \gg precio;// Admite JSON
```
## marketgoo estrategias que usamos

Ejemplo de uso de **goo::http::request**

- Lectura de alto nivel de recursos HTTP
- Wrapper de «libcurl»
- Maneja automáticamente errores más comunes encontrados en páginas web (Ej: timeouts, redirecciones, etc).
- Compatible con todos los métodos REST: GET, POST, PUT, DELETE…
- Envío de datos de POST mediante variables o JSON.

## $\bullet\bullet\bullet$

goo:: http:: request query;

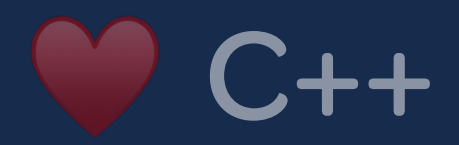

```
if (query.get("https://www.marketgoo.com")) {
    std:: cout << "Página leída con status: " << query.status << std:: endl;
    if (query.status = 200) {
        std:: cout << "Bytes leidos: " << query.buffer().size() << std::endl;
        // Ejemplo de acceso a cabeceras (es un goo::var)
        if (query.received_headers["content-type"].exists()) {
            std:: cout << "Tenemos Content-Type: "
                << query.received_headers["content-type"].asString()
                \ll std:: endl;
        // Hacemos buen uso de goo::var...
        goo::var payload = query.as_json();
} else \cdot// En realidad, ha sido un error de red. Resultado de lectura
    // de libcurl \neq CURL OK
    std::cerr << "Oops! No se pudo leer..." << std::endl;
```
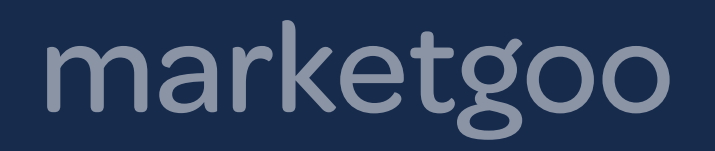

# Cola de mensajes - Actores

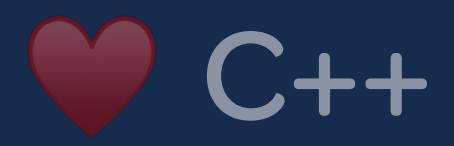

## marketgoo Cola de mensajes – Actores

- **Jobs** Está orientada a ser usada como cola de trabajos ( jobs).
	- Cada mensaje puede estar «ready», «reserved» o «delayed».
	- Cada actor que procesa un mensaje debe «confirmar» que ha terminado.
	- Admite un time-out en el cual si un actor no ha terminado el mensaje pasa automáticamente de «reserved» a «ready» para que otro actor lo termine.
- **Lightweight** Es un broker de mensajes muy ligero y fácil de usar.
- **Tipo de datos** El formato de los mensajes es un simple «string», podemos fácilmente usar JSON como payload.

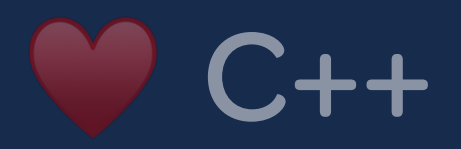

- Usamos «Beanstalkd» como cola de mensajes.
- Otras alternativas pueden ser « ØMQ», «RabbitMQ», «Gearman», etc.

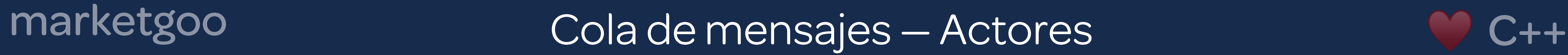

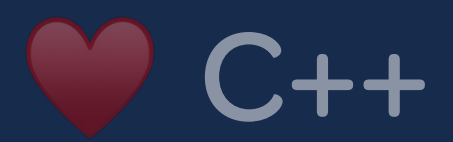

## Actores (threads)

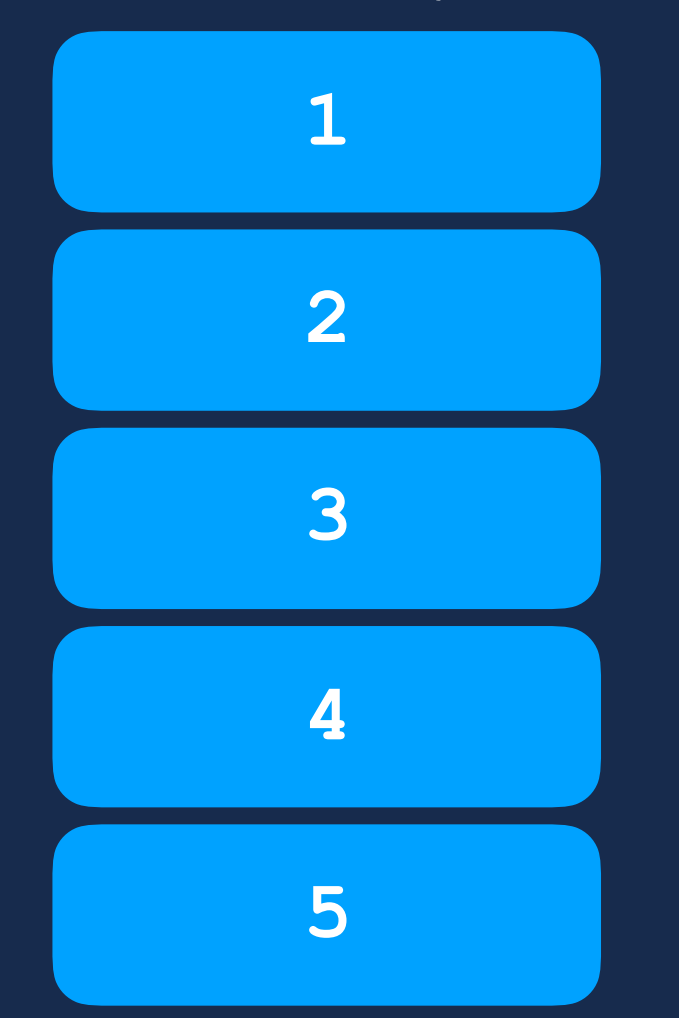

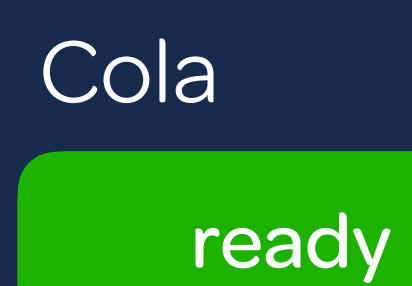

**{"cmd": "fetch", "url": "/"}**

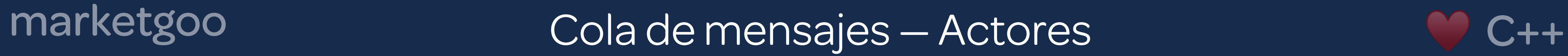

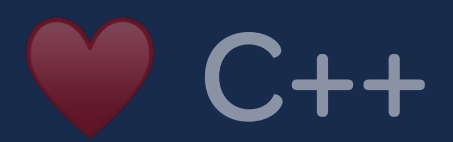

## Actores (threads)

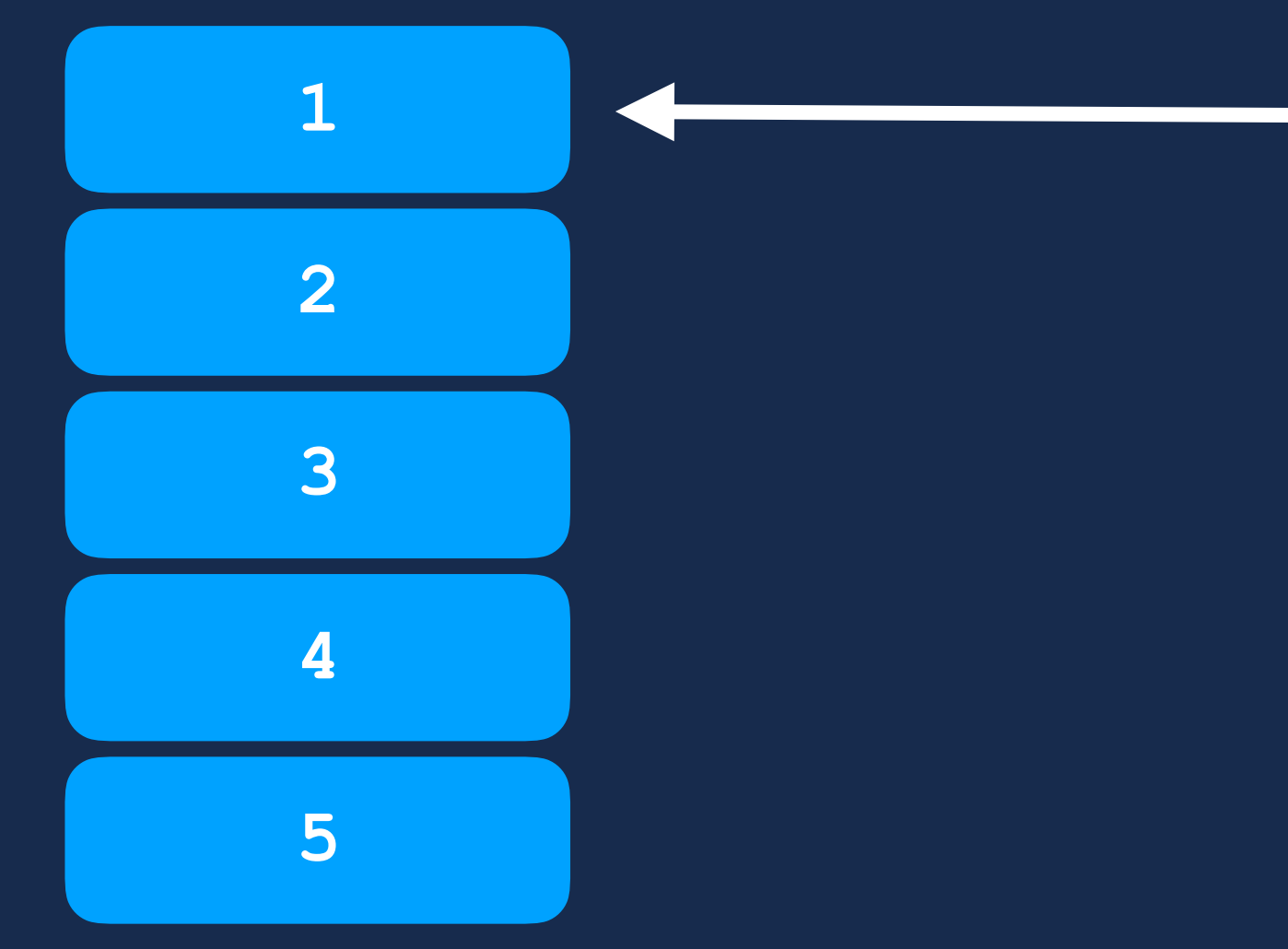

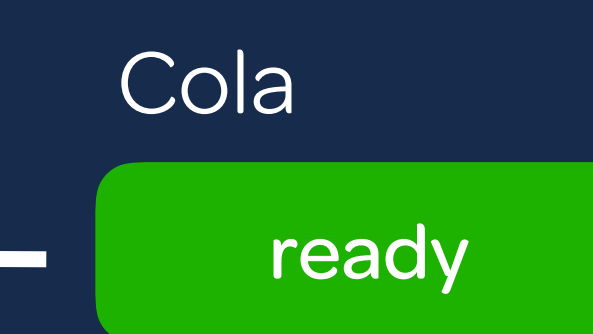

**{"cmd": "fetch", "url": "/"}**

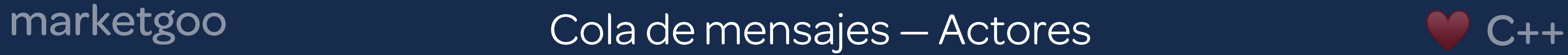

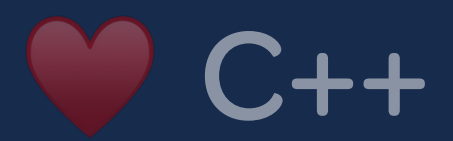

## Actores (threads)

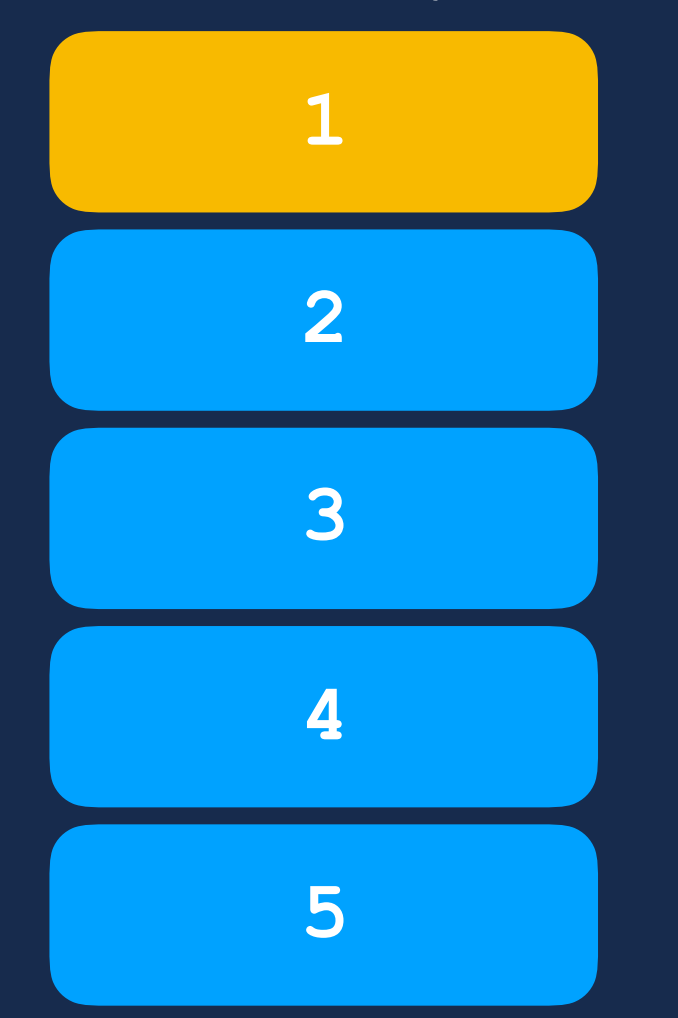

reserved

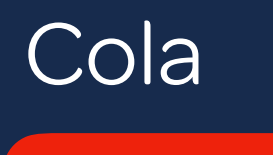

**{"cmd": "fetch", "url": "/"}**

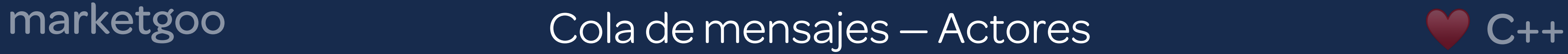

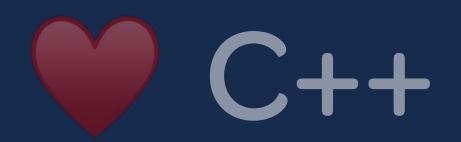

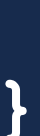

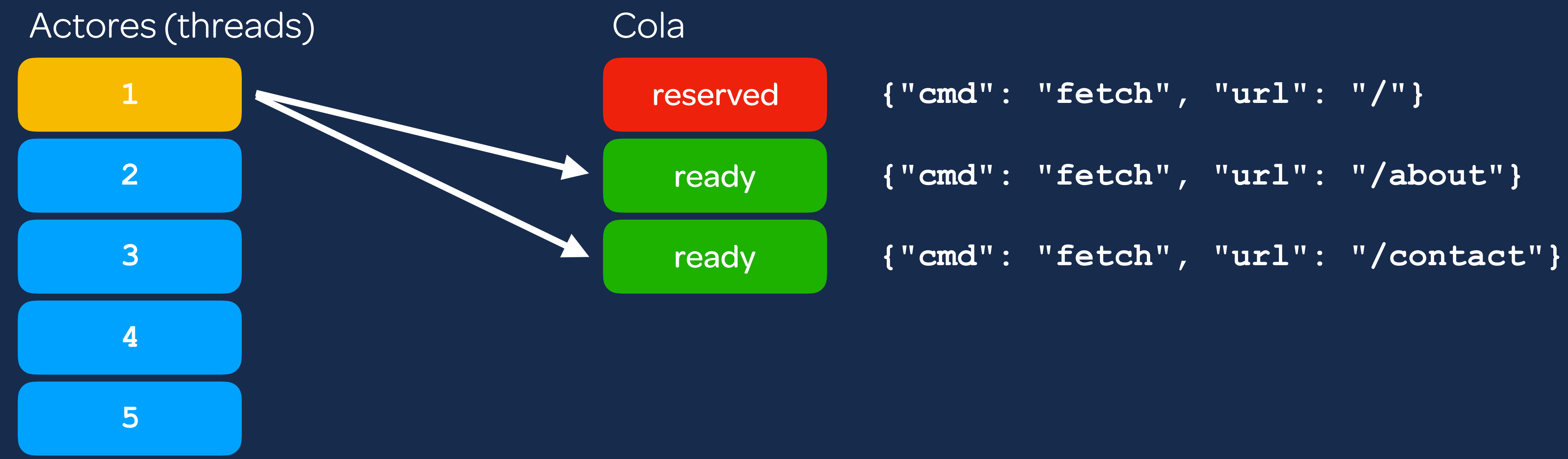

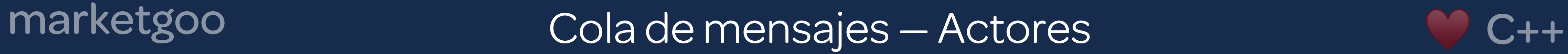

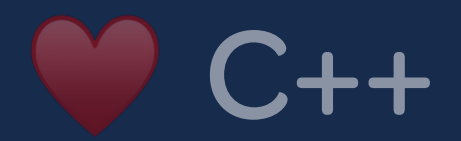

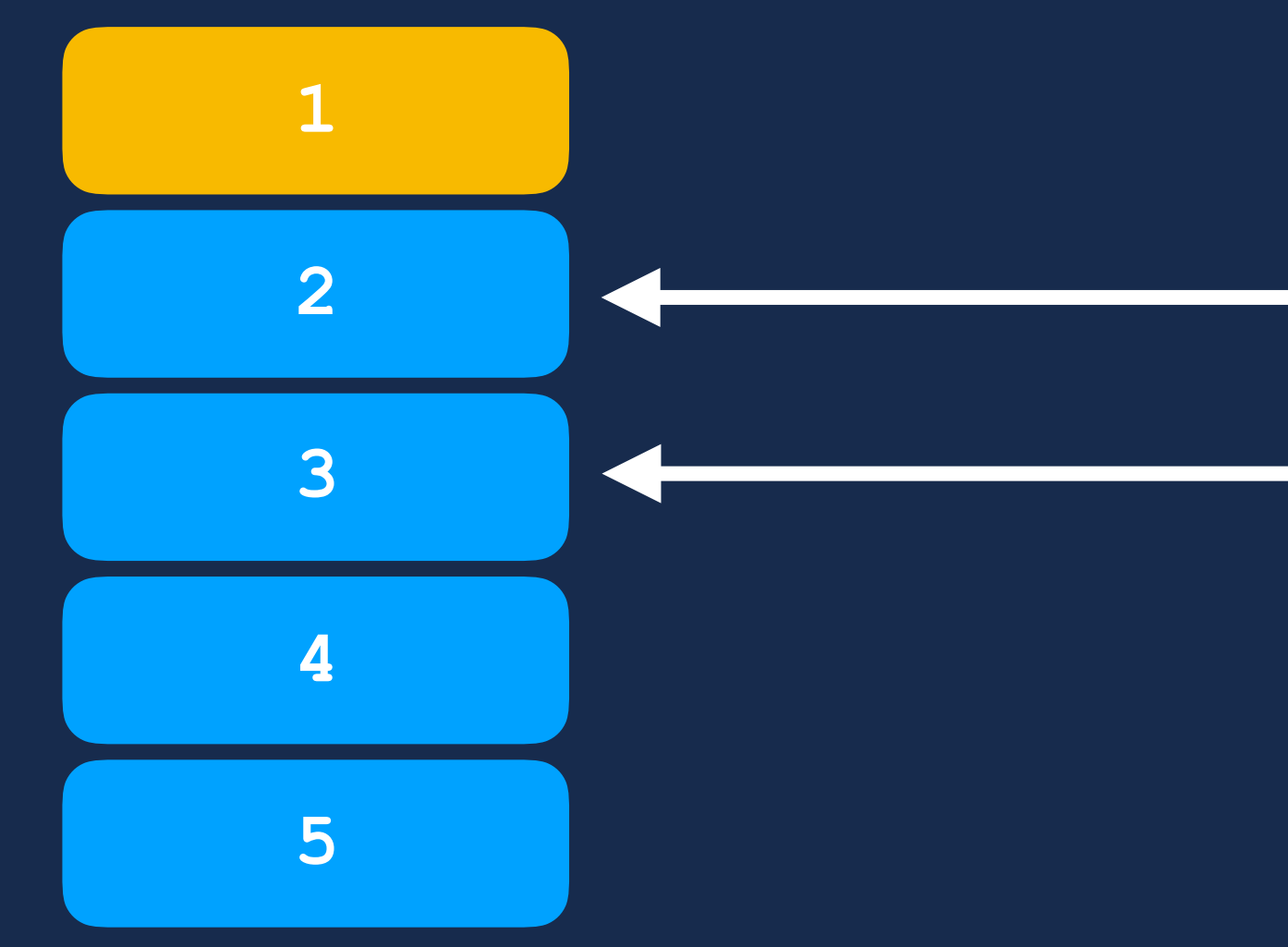

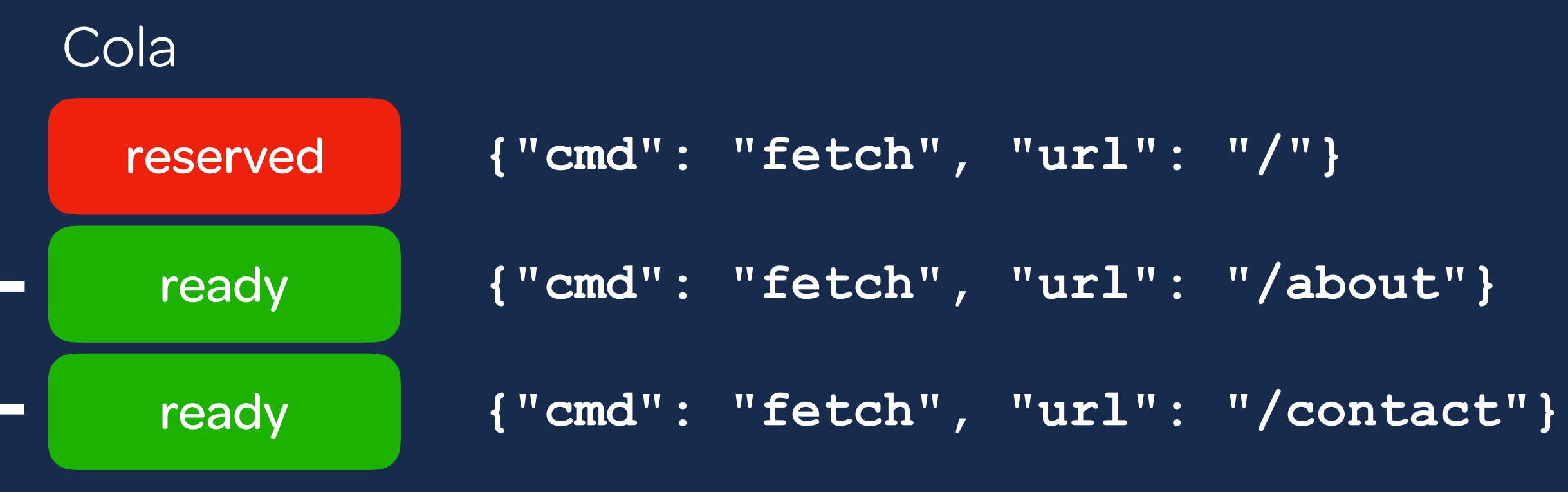

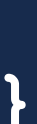

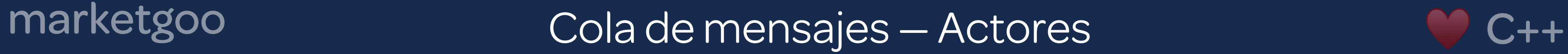

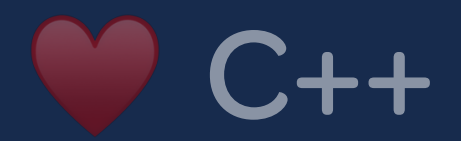

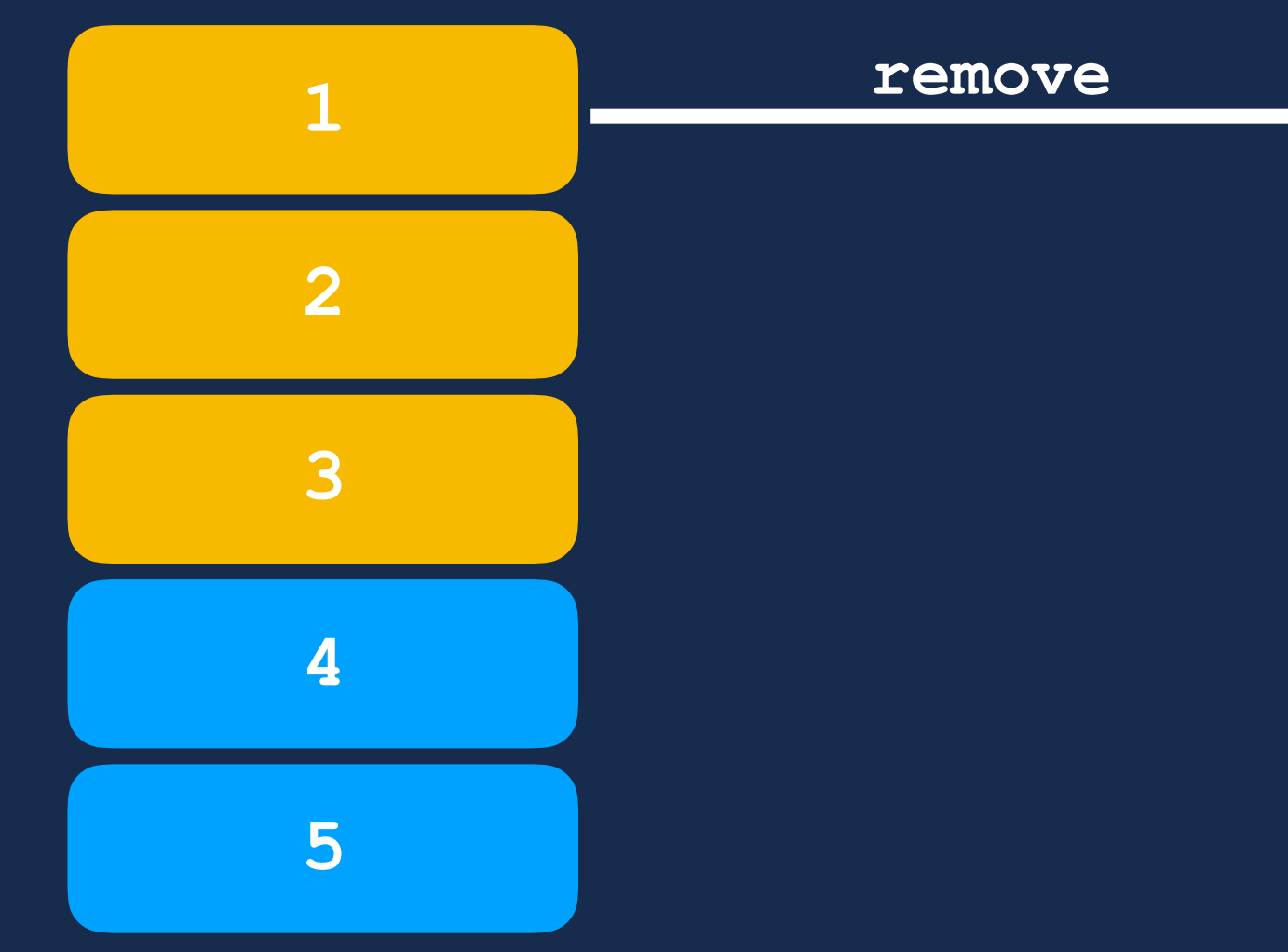

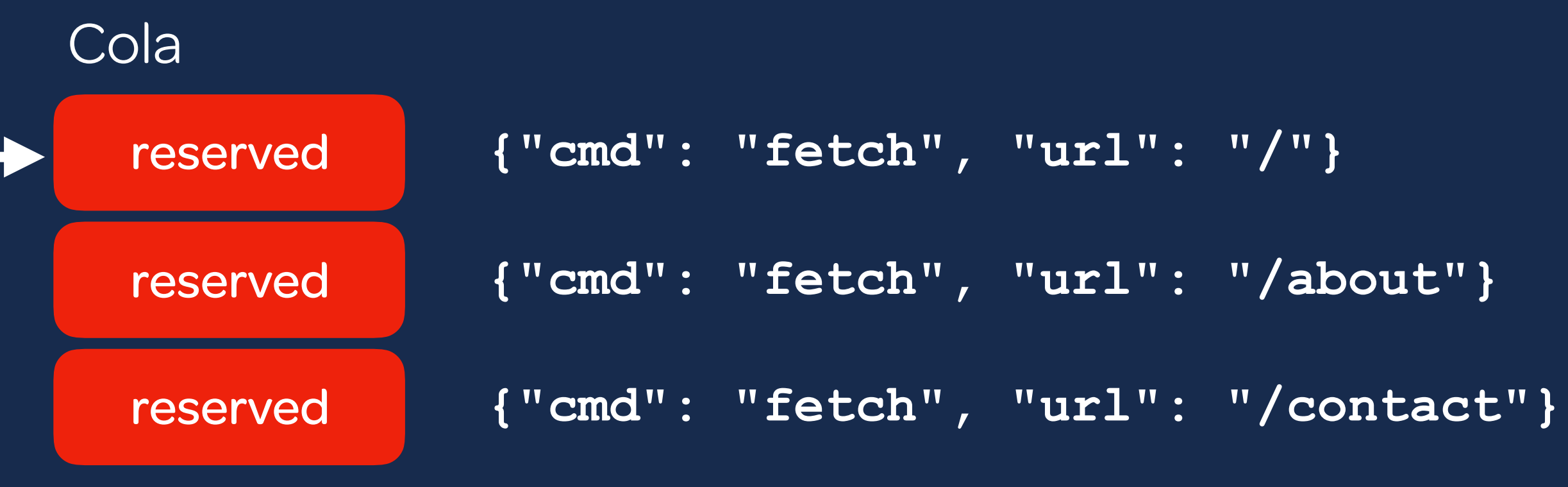

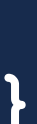

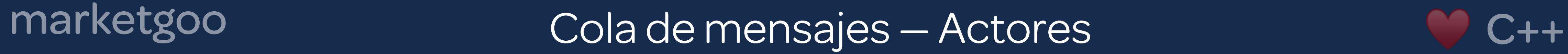

![](_page_34_Picture_6.jpeg)

![](_page_34_Figure_4.jpeg)

![](_page_34_Figure_7.jpeg)

![](_page_34_Picture_8.jpeg)

![](_page_35_Picture_5.jpeg)

![](_page_35_Picture_6.jpeg)

![](_page_35_Figure_4.jpeg)

![](_page_35_Figure_7.jpeg)

![](_page_35_Picture_8.jpeg)

![](_page_36_Picture_5.jpeg)

![](_page_36_Picture_6.jpeg)

![](_page_36_Figure_3.jpeg)

![](_page_36_Figure_4.jpeg)

![](_page_36_Figure_7.jpeg)

![](_page_36_Picture_8.jpeg)

![](_page_37_Picture_5.jpeg)

![](_page_37_Picture_6.jpeg)

![](_page_37_Figure_4.jpeg)

![](_page_37_Figure_7.jpeg)

![](_page_37_Picture_8.jpeg)

![](_page_38_Picture_0.jpeg)

# Conexión con el front — Websockets

![](_page_38_Picture_2.jpeg)

![](_page_38_Picture_3.jpeg)

## marketgoo

## Conexión con el front - Websockets

![](_page_39_Picture_3.jpeg)

![](_page_39_Picture_4.jpeg)

## marketgoo Conexión con el front — Websockets

![](_page_40_Figure_2.jpeg)

![](_page_40_Picture_3.jpeg)

- **PHP** Desde front (PHP) se envían mensajes a la cola para que se procesen.
	- Enviar cierto email.
	- Empezar crawling de una web.
	- Renderizar un informe en PDF.
	- PHP NO ESCUCHA EN LA COLA.
- **Websockets** Desde el backend enviamos mensajes a un canal de Websockets.
	- Plugin: Nginx Push Stream.
	- **POST /pub/<nombre\_del\_canal>**
	- Enviamos mensajes con formato Redux:
	- **{"type": "SCAN\_STARTED",**

**"payload": {…}}**

![](_page_41_Picture_0.jpeg)

# Ejemplos de código

![](_page_41_Picture_2.jpeg)

## marketgoo

## Ejemplos de código

Manos a la obra...:-)

![](_page_42_Picture_3.jpeg)

![](_page_43_Picture_2.jpeg)

## ii No olvidéis probar [www.marketgoo.com](http://www.marketgoo.com) !!